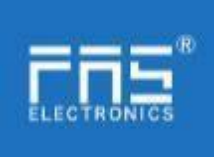

Fuyansheng Electronics (Fujian) Co. LTD

# FNI IOL- 106-006-K20 manual

## 1. Connection diagram

As shown in Figure 1.

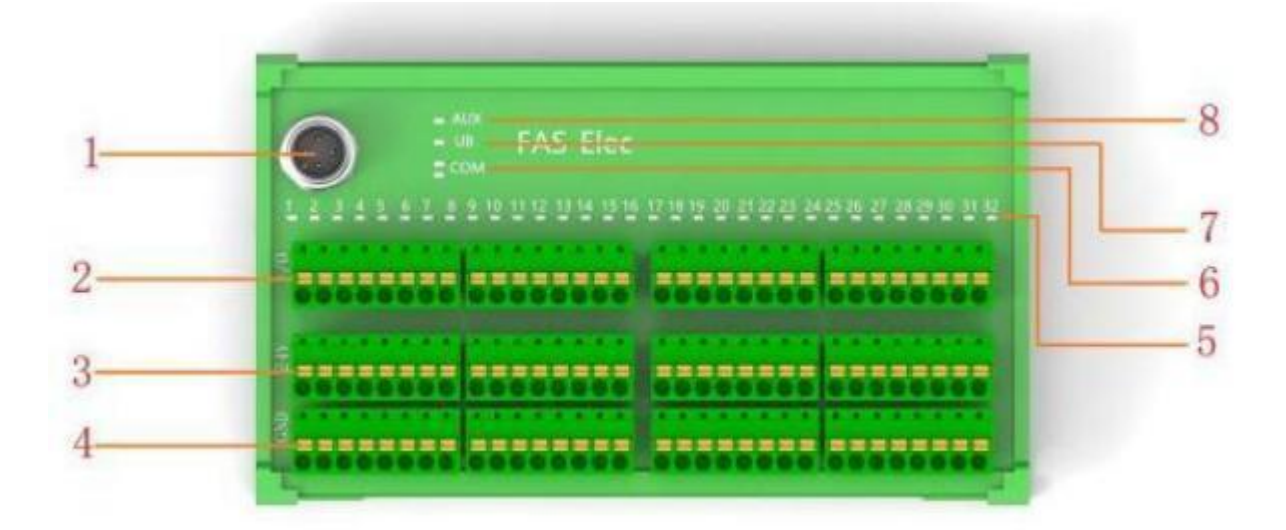

#### Picture 1

- 1 IO-Link interface
- 2 Digital I/O Terminal Blocks
- 3 24V terminal block
- 4 GND terminal

### 2. IO-Link interface diagram

As shown in Figure 2.

#### M12, class A, male

- 5 Status LED: Digital I/O point 32
- 6 Status LEDs: IO-Link
- 7 Status LED: Power
- 8 Status LEDs: Actuator

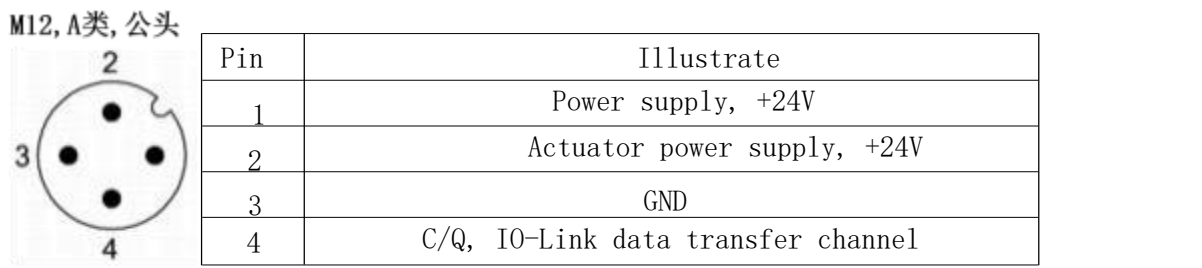

picture 2

# www. fas-elec. com

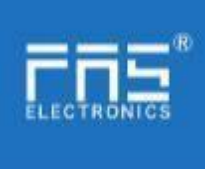

### **3. IO-Link**

### 3.1 Parameter

As shown in Table 1-1.

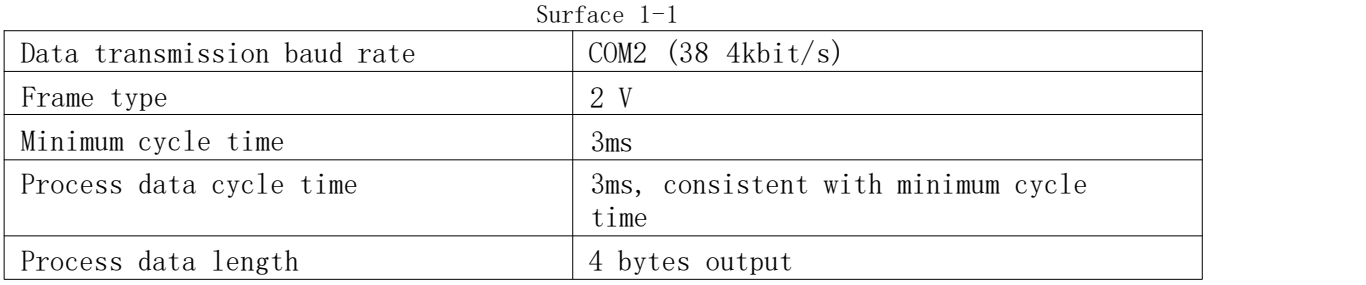

## 3.2 Process data/input data

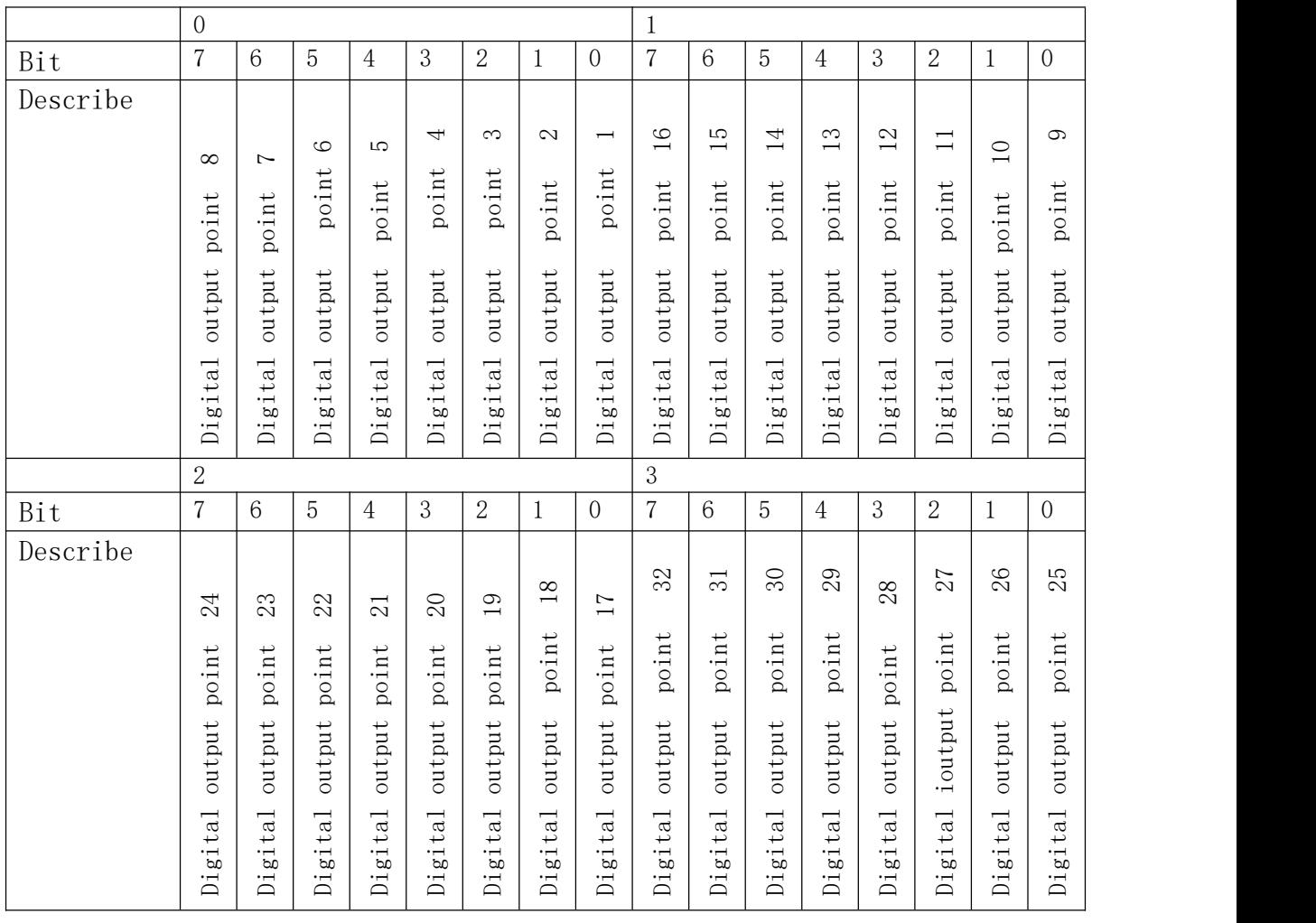

As shown in Figure 3.

Picture 3

E.g:

The input start address assigned in the configuration project is 64, then the first point address is 64.0

The 32nd point address is 67.7.

www. fas-elec. com

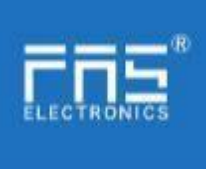

# Fuyansheng Electronics (Fujian) Co. LTD

### 3.3 parameter data/request data

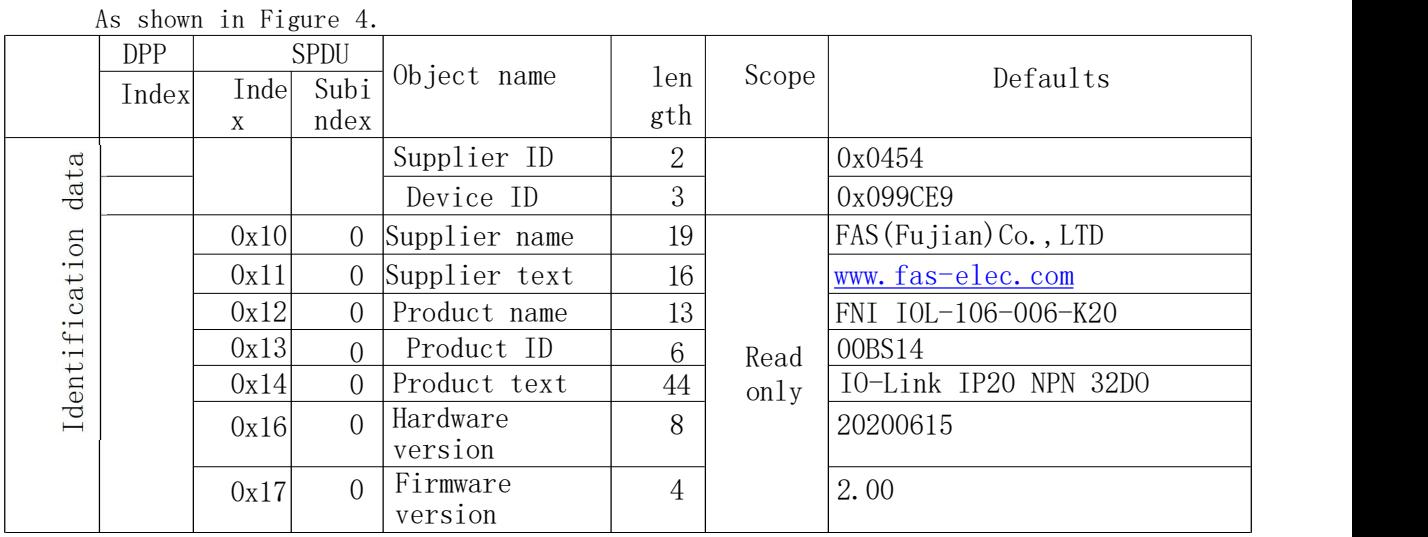

Picture 4

## 3.5 Mistake

As shown in Figure 5.

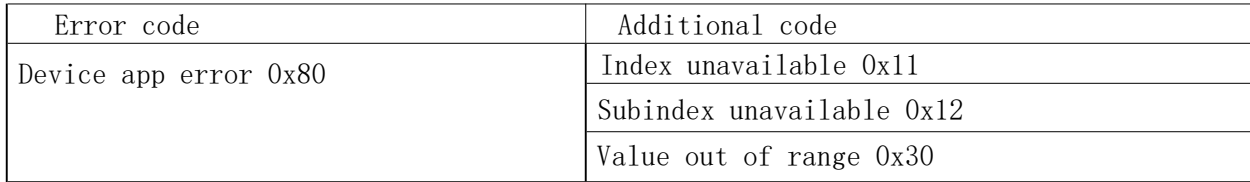

Picture 5

## 3.6 Event

As shown in

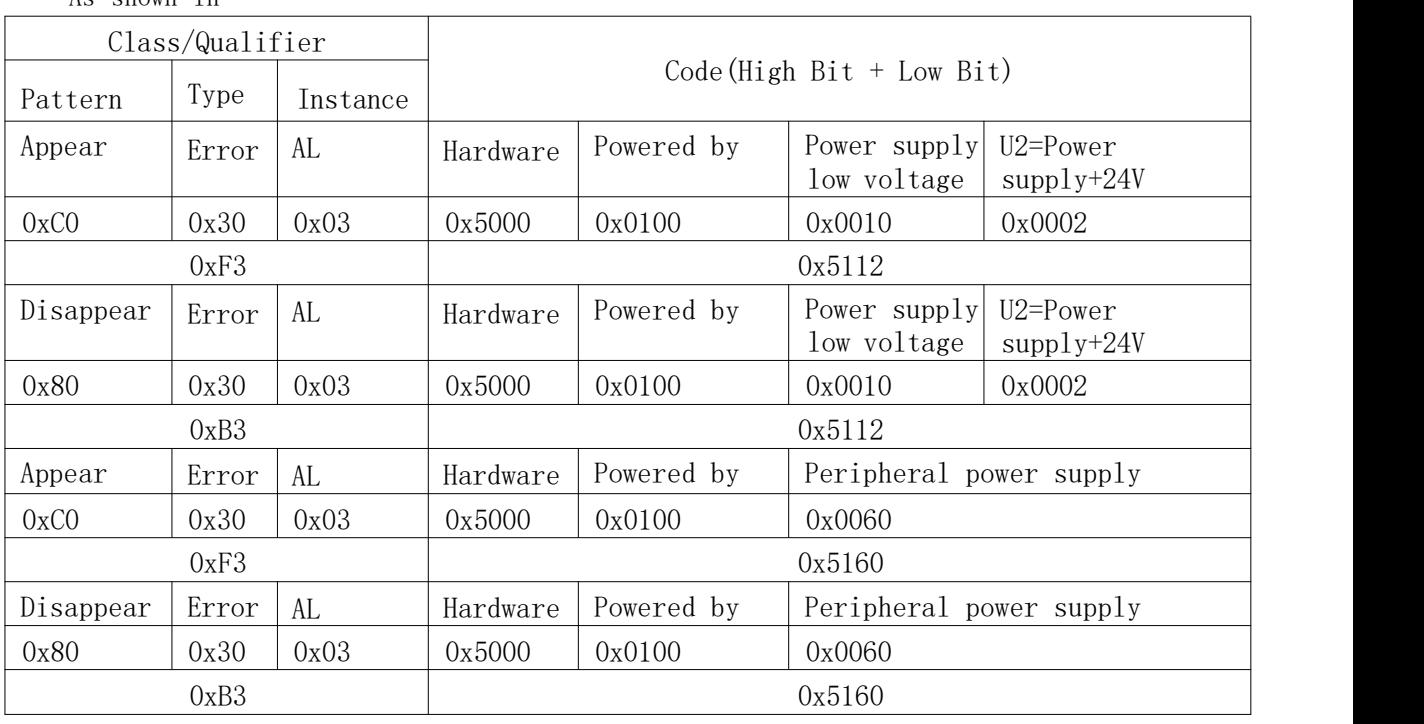

Picture 6

www. fas-elec. com